# Land Ice Verification and Validation Kit

PISCEES project V&V team: Kate Evans, Pat Worley, Matt Norman, Adrianna Boghozian, ORNL
Steve Price and Matt Hoffman, LANL

## LIVV kit strategy

- Provide verification test suite for CISM testing as standalone and within CESM
- Walidation of production GIS, ANT runs to follow
- Python and NCL based code sits within CISM repo
- Based on glide dycore, but extensible to others with access to output format to parse/process
- \* Comes with build, submit, and LIVV set-up script designed for NERSC and OLCF platforms
- Mac and other platforms to follow

### Basic Workflow on LCF systems

- Access to code on hopper/titan
  - Load the software environment specified in the script heading
  - Run the master build script. If successful, it will launch the submit scripts to the machines
  - Check for successful job completion
- Access to LIVV carver/lens
  - Load the software environment specified in the script heading
  - Opy the /higher-order directory from CISM to the scratch space
  - Specify several options in the script, such as website location, comment, whether to run tests or production evaluation
  - \* Execute the script, view the website

### Title Page: Access Production or Test Suite output

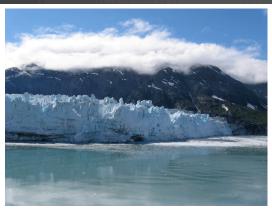

Land Ice Validation package
Performed on 12-31-2012-12:12:07 PM
Test case comment: evaluating code and test suite for CISM2.0 release

**Basic Test Suite Diagnostics** 

Production Configure Diagnostics

Production Output Diagnostics

Ice Thickness

### For Additional Information:

Kate Evans Oak Ridge National Laboratory 1 Bethel Valley Road Oak Ridge, Tennessee 37831-6015 Email: evanskj at ornl dot gov

\*Website location can be set as a subdirectory of a project

### Test Page: 3 options

### **Test Suite Diagnostics**

Test Suite Descriptions

### Diagnostic Dome 30 Test:

Diagnostic Dome 30 Velocity Solver Details Diagnostic Dome 30 Case Details Diagnostic Dome 30 Plots

### **Evolving Dome 30 Test:**

Evolving Dome 30 Velocity Solver Details
Evolving Dome 30 Case Details
Evolving Dome 30 Plots

### Circular Shelf Test

Circular Shelf Velocity Solver Details Circular Shelf Case Details Circular Shelf Plots

### **Confined Shelf Test**

Confined Shelf Velocity Solver Details
Confined Shelf Case Details
Confined Shelf Plot

### ISMIP HOM A 80km Test

ISMIP HOM A 80km Velocity Solver Details ISMIP HOM A 80km Case Details ISMIP HOM A 80km Plots

### ISMIP HOM C 80km Test

ISMIP HOM C 80km Velocity Solver Details ISMIP HOM C 80km Case Details ISMIP HOM C 80km Plots

### GIS 10km Tests

GIS 10km Velocity Solver Details GIS 10km Case Details GIS 10km Plots

- Velocity Solver Details
  - **⊗** Iteration count
  - Nonlinear and Linear information in plot or list form
- **&** Case Details
  - Relevant settings provided as a reference and comparison to the benchmark
  - Changes from benchmark are highlighted in red with both values
- Output plots for comparison to the benchmarks
- Coming soon! Solver settings

## Velocity Solver Information

GIS TOKEN ITERATION COURT DETAILS

Eventually published in plot form

Iteration Count for Nonlinear and Linear Solver

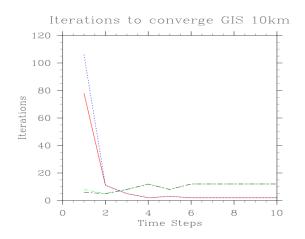

### N D

Number of Processors = 128 Number of Nonlinear Herations = 78, 11, 5, 2, 3, 2, 2, 2, 2, 2, 2, 2. Average Number of Linear Herations per Time-Step = 8.397, 5.727, 8.8, 12.5, 8.333, 12.0, 12.0, 12.0, 12.0, 12.0, 12.0, 12.0

### Benchmark Run:

- Nonlinear and average linear iteration count for each time step are presented

## Test Configurations

- Presented for each case and highlighted if different from the benchmark
- Settings within the code are not incorporated
- Settings to investigate in the code should be moved to runtime options

### Dome 30 Case Details:

### Configure file Settings

Output available from test run: thk usurf uvel vvel wvel velnorm temp Grid Size (vert by ew by ns): 10x30x30 Grid Spacing (ew by ns): 2000x2000 Start/End Time: 0,,10., Number of time steps = 10.0

### Parameters

flow\_factor = 1 ice\_limit = 0

### Options

dycore = 1 flow\_law = 2 evolution = 3 temperature = 3

### HO Options

diagnostic\_scheme = 1 which\_ho\_babc = 4 which ho efvs = 0

## Test Configurations

- Presented for each case and highlighted if different from the benchmark
- Settings within the code are not incorporated
- Settings to investigate in the code should be moved to runtime options

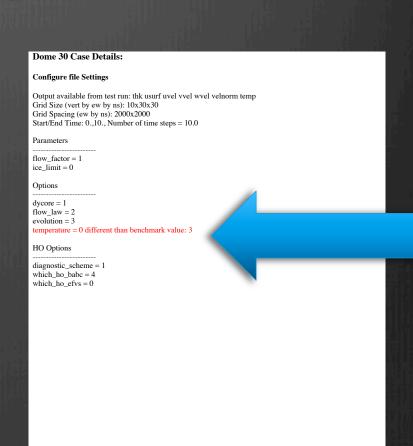

## Plots of Test Results: Designed to catch differences

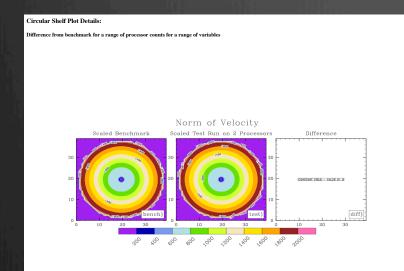

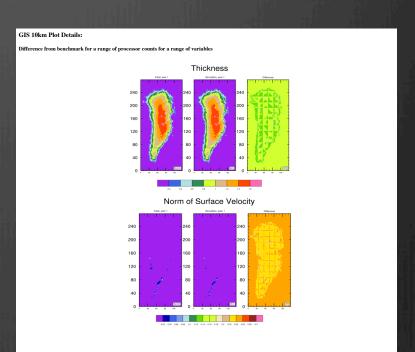

## Key to successful model long term development

- Tests that
  - exercises as much of the code as possible (more relevant tests)
  - Is easy to use (we are busy and will cheat in running the tests if its hard or takes a long time)
  - Provides information about the results and the model performance (solver data and scaling)
  - What else?

## Coming soon: Automated Regression testing

- \* We should have tests that run automatically to catch issues quickly
- \* HOMME developers are also setting this up as we speak (and they have been around for 10 years)
- Should we have some thing hooked up to CESM as well?

### Next steps: Validation

or, "putting the V in V&V"

- Wariables, time steps, need to be added
- Plots of performance: scaling, solver behavior, parameter choices
- Large datasets require parallel performance, link to S-DAV, ESG, Visit, Paraview

## 50 year GIS Test SS Run

### Job Output Diagnostics

Iteration Count for Nonlinear and Linear Solver

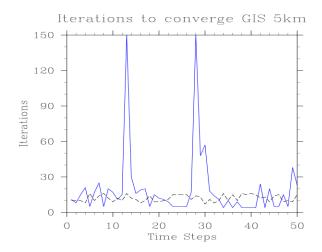

Number of Processors = 1500

Number of Nonlinear Iterations = 11, 8, 15, 21, 5, 17, 25, 5, 20, 17, 11, 15, 150, 30, 16, 19, 20, 5, 15, 12, 11, 9, 5, 5, 5, 5, 17, 150, 48, 57, 18, 14, 11, 4, 10, 4, 9, 4, 4, 4, 4, 24, 4, 20, 5, 5, 15, 5, 38, 23,

\*\*\*TIME STEP(S) WHICH FAILED TO CONVERG

Average Number of Linear Iterations per Time-Step = 10.455, 10.875, 10.067, 8.048, 16.4, 10.471, 14.08, 16.6, 12.4, 9.882, 12.0, 10.8, 16.607, 12.133, 11.438, 8.737, 10.75, 14.8, 9.333, 9.833, 10.273, 11.667, 15.2, 15.8, 15.0, 15.0, 11.588, 14.06, 13.938, 7.018, 11.944, 8.929, 10.455, 16.0, 10.1, 15.5, 10.0, 16.25, 15.75, 16.75, 15.75, 12.375, 13.0, 945, 14.8, 15.4, 943, 31.04, 9.921, 15.13,

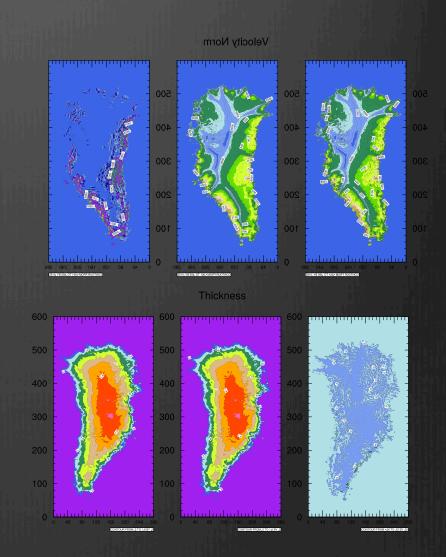

## Working with SDAV to analyze ice2sea CISM runs

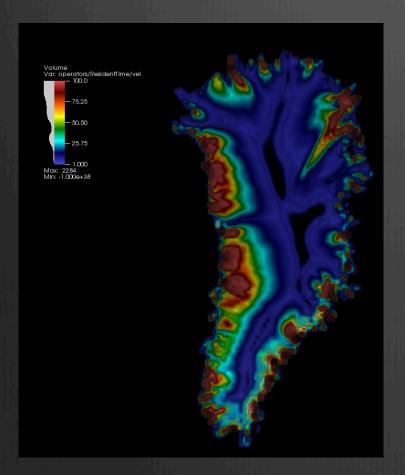

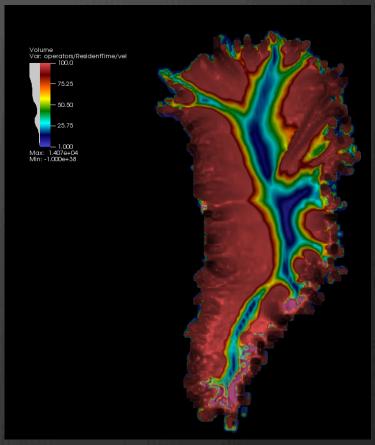

Residence time: a record of how far an ice particle travels isualizations created by Dave Pugmire, ORNL, SciDAC SDAV project

### Connecting to CESM

(the model and the scientists)

- We want CESM users to measure the impact on CISM of changes made to the CESM, or SMB
- Making connections to AMWG, PCWG, LMWG
- \* How will CESM folks decide what options of CISM are best to use for their configurations?
  - Dycore choice
  - Resolution
  - Parameter settings
  - Processor layout

## Segue to ice sheet movies. meantime ...

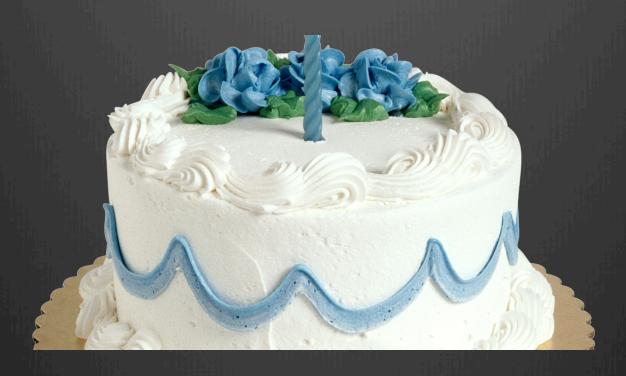

Happy Birthday, Andy!